# **第95回 大分・別府 糖尿病勉強会 【WEB 講習会】**

(本会は別府糖尿病勉強会として1 4 3回目)

《日本医師会生涯教育制度適合学術集会 1単位》(申請中) (カリキュラムコード・7:医療の質と安全、76:糖尿病) 《おおいた糖尿病相談医更新のための適合学術集会2単位》(申請中) 《大分県糖尿病療養指導士認定研修会 1単位》 **本会はZoomに て 配信い た し ま す** 。 **<sup>2022</sup><sup>年</sup> 5<sup>月</sup> 10日(火)18**:**00~19**:**00 年会費100円(年会費につきましては**、**2022年内にお願いします**。**) 現在、医療機関に属している 医師、薬剤師、看護師、糖尿病療養指導士に限る。** 対象 備 考 | 日 時 場 所 講演 | 18:00~19:00 館水 浩治 先生 大分中村病院 糖尿病内科 部長 糖尿病患者の入院時の検査・評価・管理 −急性期・慢性期 19.5 清信 先生 糖尿病·代謝·内分泌内科 部長 演 者 大分医療センター

※ 本会は**Zoom**ウェビナーにて配信いたします。 ※ ご視聴をご希望の先生は担当の第一三共株式会社**MR**までご連絡ください ※ 右記「二次元コード」からのお申込みも可能でございます。

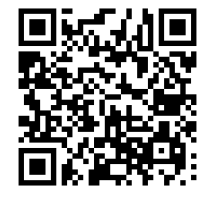

**共 催:大分・別府糖尿病を考える会 大分県糖尿病臨床医会** 第一三共株式会社 **後 援:大分県医師**会 **大分市医師会**

## Web講演会ご視聴方法

<sup>1</sup> **ご視聴申込(事前登録)**

**「案内状の二次元コード」または 「ご登録用URL」より お申込みいただきたくお願い申し上げます。**

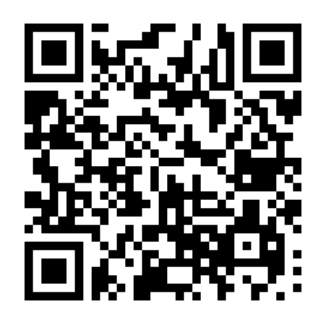

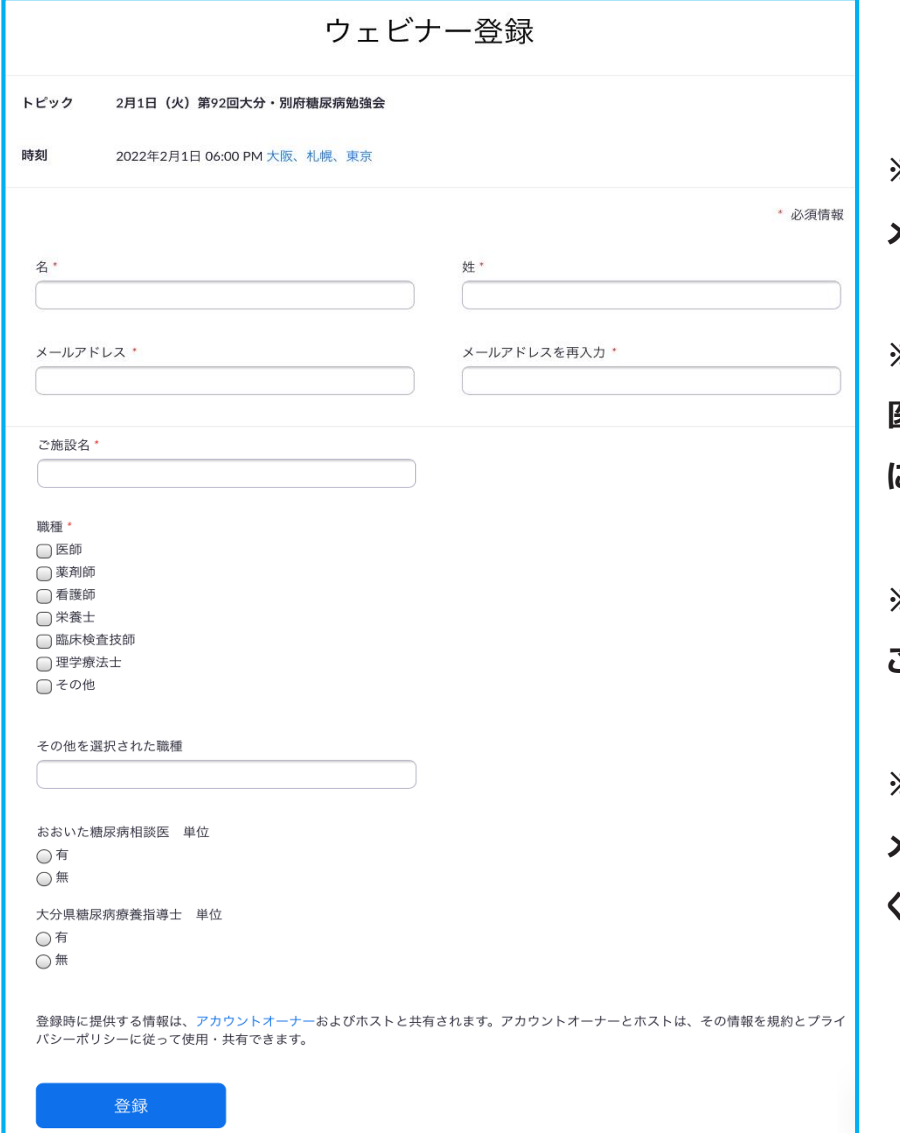

**※ご視聴されるデバイス(パソコン等)の メールアドレスをご入力ください。**

**※対象は「現在、医療機関に属している 医師、薬剤師、看護師、糖尿病療養指導士 に限る。」とさせていただいております。**

**※お申込みに対しまして、自動返信では ございませんので、ご了承ください**

**※ご視聴申込後、数日経過しても事務局から メールがない場合は第一三共MRまでご連絡 ください。**

**※本講演会ではご参加の皆さまの視聴ログを単位申請の根拠としております。 ご所属やご氏名が確認できない場合や視聴時間が基準に満たない場合は、単位申請の認定基準 から逸脱する事となり単位の認定がされない可能性がございますので御注意下さい。**

**※オンデマンド配信はございませんので、ご了承ください**

### Web講演会ご視聴方法

### 事務局より下記メールが届きます  $\vert 2 \vert$ 「ウエビナーに参加」or「リンクをブラウザに貼り付け」にてご参加ください

### **ZOOM**

#### こんにちは譲様、

2月1日(火)第92回大分・別府糖尿病勉強会にご登録いただき、ありがとうございます。このウェビナーについての情報は以下で確認できます。

#### 2月1日(火)第92回大分·別府糖尿病勉強会

日時

2022年2月1日 06:00 PM 大阪、札幌、東京 大阪、札幌、東京

ウェビナー ID

921 1540 3235

本Webセミナーの責任者を務めております第一三共株式会社の与野木(よのき)と申します。事前登録が完了しましたので弊社を代表してご視聴用URLをお送りさせて頂きます。下記をご確認くださいませ。

質問は以下へ送信してください: yonoki.yuzuru.w4@daiichisankyo.co.jp。 登録はいつでもキャンセルできます。

Zoom に参加する方法

#### 1. PC、Mac、iPad、または Android から参加する

#### ウェビナーに参加

上記のボタンが機能しない場合は、このリンクをブラウザに貼り付けてください。

https://zoom.us/w/92115403235?

tk=7MXi2t1CF2TIXHZSovZ5TSyxBD9zyrUleu1wRCeiIZs.DQMAAAAVcoGB4xpmYWtlTGxpdmVDdlJUQmFabkZHZWtWdnBlZwAAAAAAAAAAAAAAAAAAAAAAAAAAAAAAAAABpwd=dnBrcFZVNHYyUzBiNlY0dE9pWld5Zz09

このウェビナーの安全性を維持する必要があるため、このリンクは公に共有しないでください。

カレンダー (.ics) へ追加 | Google カレンダーへ追加 | Yahoo! カレンダーへ追加

#### 2. オーディオを介して参加する

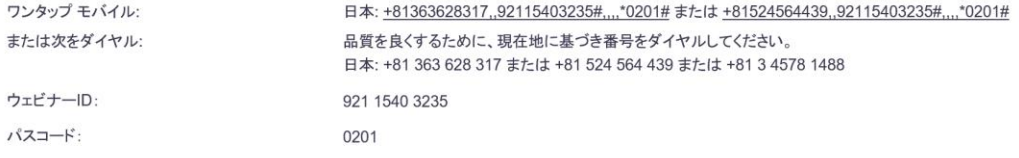

#### 国際番号

注意事項 (1)Web講演会の内容の録画・録音・撮影等はお控えください。(2)利用者以外の方への本電子メール・会議Invitationの転送・開示、Web講演会の内容の開示並びに利用者以外の方を参加させることはお控えください。 (3)医療関係者以外の方がいらっしゃる公共の場所などでのWeb講演会へのご参加はお控えください。(4)Web講演会によって提供・交換する情報は、「医療用医薬品の販売情報提供活動に関するガイドライン」に沿った医科学的情 報に限定されます。(5)利用者は、Web講演会の参加に際して必要となるパソコン等の、日本語によるインターネットWebサイトの問覧及び電子メールの利用・通信環境を、自己の青任と負担において整えてください。当社は利用者の 利用・通信環境に起因するいかなる影響、損害に対しても一切の責任を負わないものとします。(6)Web講演会の利用に関わる通信料・接続料等一切の費用は利用者の負担とします。(7)視聴時に登録いただきましたご施設名、ご 芳名は医薬品及び医学薬学に関する情報提供のために利用させていただくことがございます。

ありがとうございます!

問い合わせ先: 第一三共株式会社 与野木 譲 yonoki.yuzuru.w4@daiichisankyo.co.jp

# Web講演会ご視聴方法

ZOOM Webinarによるご視聴は、事務局よりご案内差し上げた先生のみとなっております。 なお、本講演会は医療用医薬品に関する情報を取り扱いますので、医療関係者以外の方がいらっしゃる 公共の場所などからのアクセスはお控えください。 また、録音、録画、撮影等はお控えください。

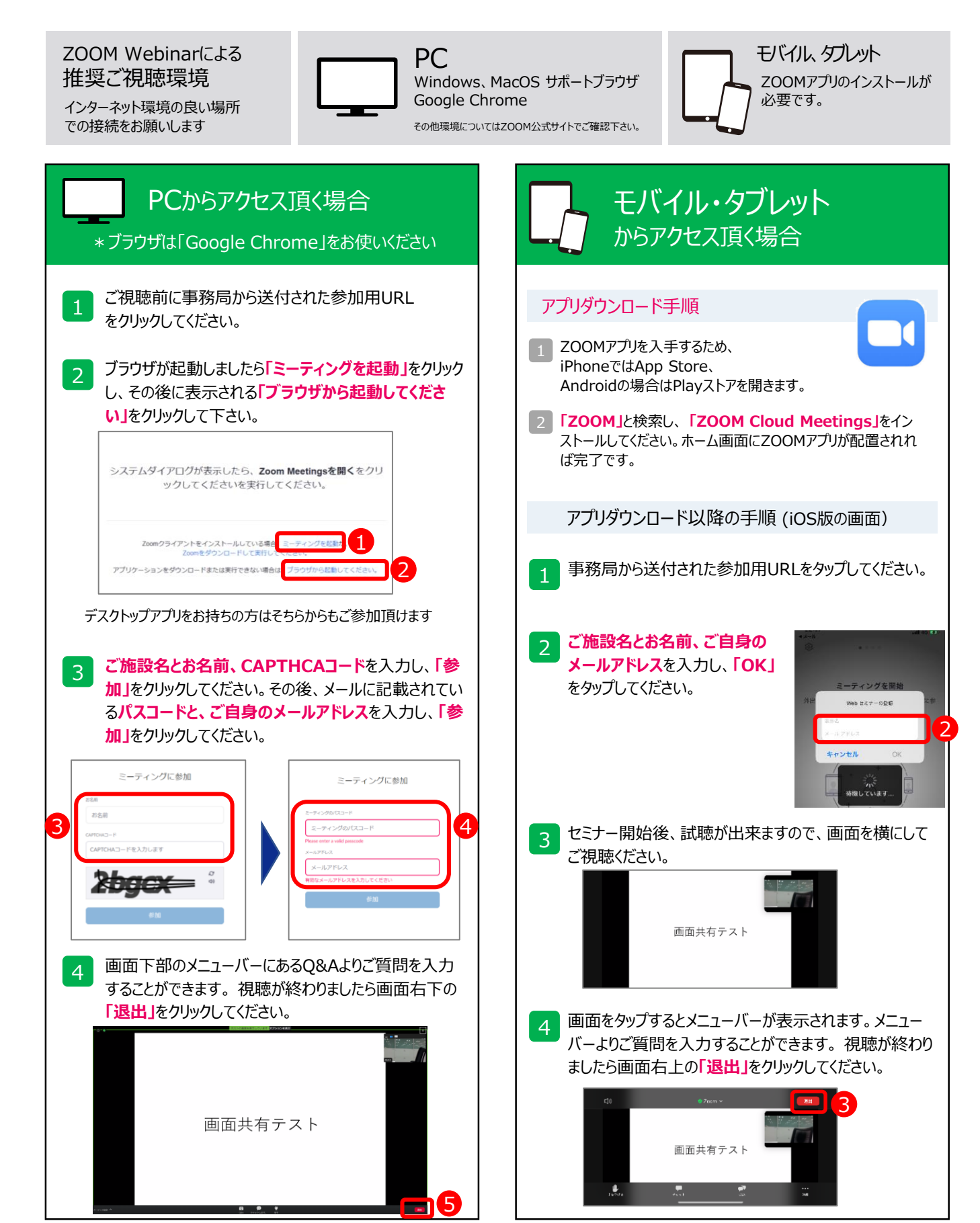